# **Winter School 2024** Bergische Universität Wuppertal

20.03.2024

# XML als Datenstruktur **XPath** Einführung und Übungen Patrick Sahle

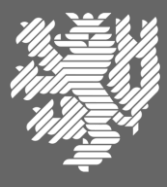

**BERGISCHE** UNIVERSITÄT WUPPERTAL

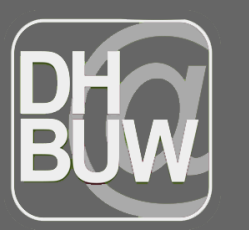

**Dokument** Text Edition Graduiertenkolleg 2196

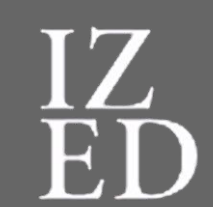

Interdisziplinäres Zentrum für **Editions-und** Dokumentwissenschaft

to: Nadine Sutor

# Wer hat Spaß an purer Logik?

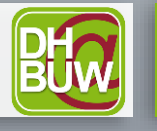

**BERGISCHE** 

- Wozu XPath?
- XPath als Standard
- Bäume, Hierarchien, Schachteln
- Konzepte und Grundbausteine
- Üben, Üben, Üben

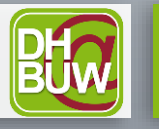

- "XPath is a language for addressing parts of an XML document" (XPath Specifications)
- XPath dient der Navigation in XML-Dokumenten und der Erzeugung von "Rückgaben"
- XPath wird vor allem in anderen X-Technologien verwandt: XSLT, XQuery

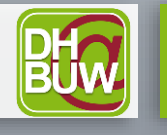

#### Was ist XPath?

- [XPath](https://www.w3.org/TR/xpath/all/) ist ein W3C-Standard
- [XPath](https://www.w3.org/TR/1999/REC-xpath-19991116/) 1.0 1999
- [XPath](https://www.w3.org/TR/xpath20/) 2.0 2010
- [XPath](https://www.w3.org/TR/xpath-30/) 3.0 2014
- [XPath](https://www.w3.org/TR/xpath-31/) 3.1 2017
- Unterstützung durch andere Technologien?
	- caveat (Python et al.)
- Was davon brauchen Sie?
	- die 10-90-Regel: Man braucht wenig um vieles zu schaffen
- Was sind die Unterschiede und Entwicklungen der Versionen
	- neue Funktionen
	- Orientierung an Datentypen
	- andere Syntax (Operatoren)

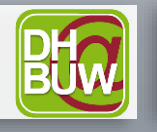

- XPath wird vor allem in anderen X-Technologien verwandt: XSLT, Xquery – XML-Editoren
- Selbst wenn Sie diese Technologien nicht selbst einsetzen, wollen Sie Sich in Daten zurechtfinden, Dinge finden, Sachen prüfen, Kennzahlen ermitteln etc. XPath verschafft Ihnen den Durchblick durch die Daten

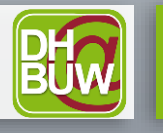

- Einfacher Einstieg: [w3schools Tutorial](https://www.w3schools.com/xml/xpath_intro.asp)
- Oder Sie lassen es sich von chatGPT erklären (?!)
- XPath [für Geisteswissenschaftler](http://dh.obdurodon.org/#xpath) von David Birnbaum
- Kap. 4 im Buch *XQuery for [Humanists](https://www.tamupress.com/book/9781623498290/xquery-for-humanists/)* (2020) [\(bei Anna\)](https://annas-archive.org/md5/6d3b960a68692129c4559f0d6032bd82)
- Ein XPath [cheatsheet](https://devhints.io/xpath) von Rico Sta. Cruz
- XPath-Abschnitt in der [IDE-XML-Kurzreferenz](https://www.i-d-e.de/wp-content/uploads/2015/02/ide-xml-kurzreferenz.pdf)
- Einfache Referenz: [w3schools](https://www.w3schools.com/xml/xsl_functions.asp) (nur bis 2.0!)
- [Vollständige Referenz](https://maxtoroq.github.io/xpath-ref/) bei Maxtoroq

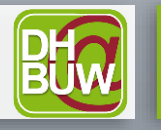

Oben links im Editor oXygen … - der XPath-Evaluator

 $\frac{1}{2}$  XPath 2.0  $\sqrt{2}$   $\sqrt{2}$  XPath ausführen auf 'Aktuelle Datei'

Oder in einem eigenen Fenster (für längere Pfadausdrücke) …

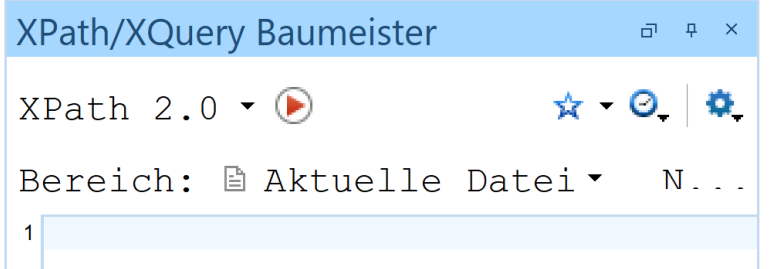

 $-10$ 

Ein (intuitiver?) Pfad: **/TEI/teiHeader/fileDesc/titleStmt/title**

Ein anderer Pfad: **//title**

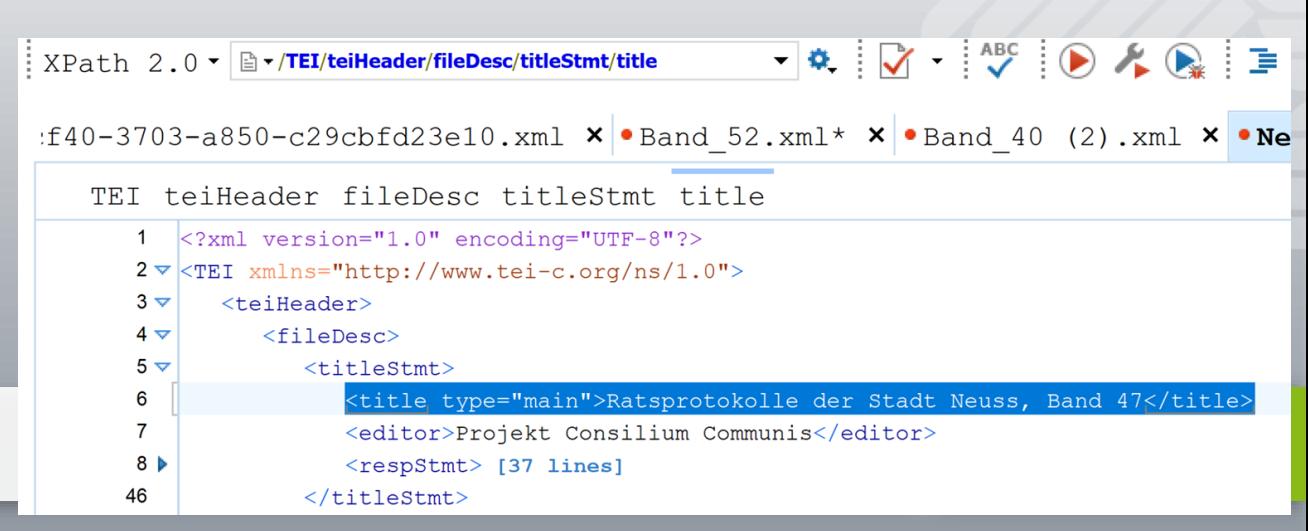

Sie haben es schon gelernt:

- Text ist sequentiell
- Tags + Inhalt = Elemente
- Elemente in Elementen = Verschachtelung
- Ein äußerstes Element, das alles umschließt = Eine Hierarchie!
- $\bullet$  Ein "Baum"?

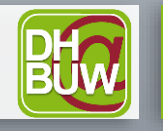

**BERGISCHE** 

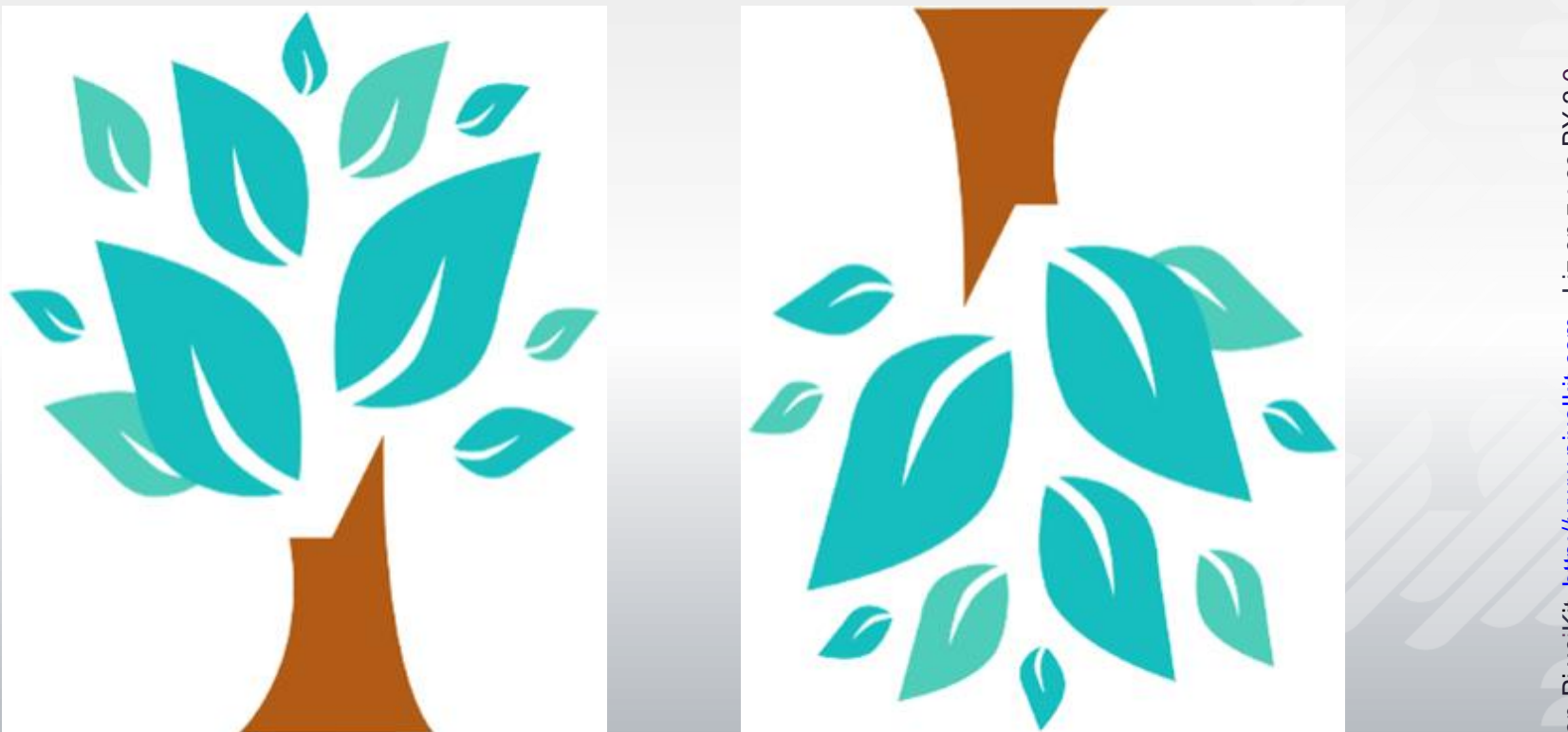

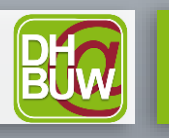

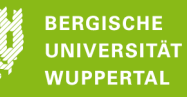

# XML als "Baum"

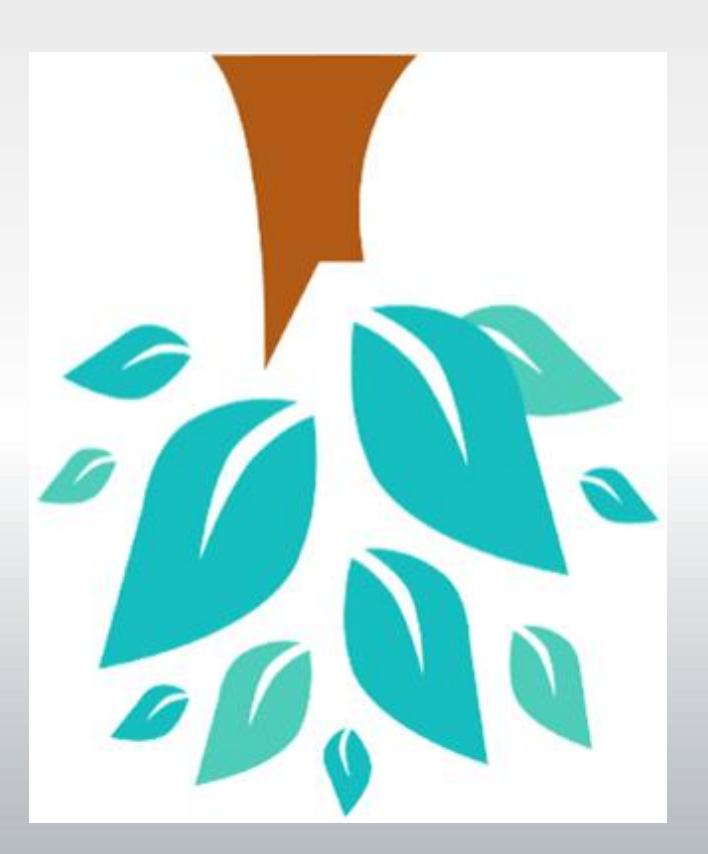

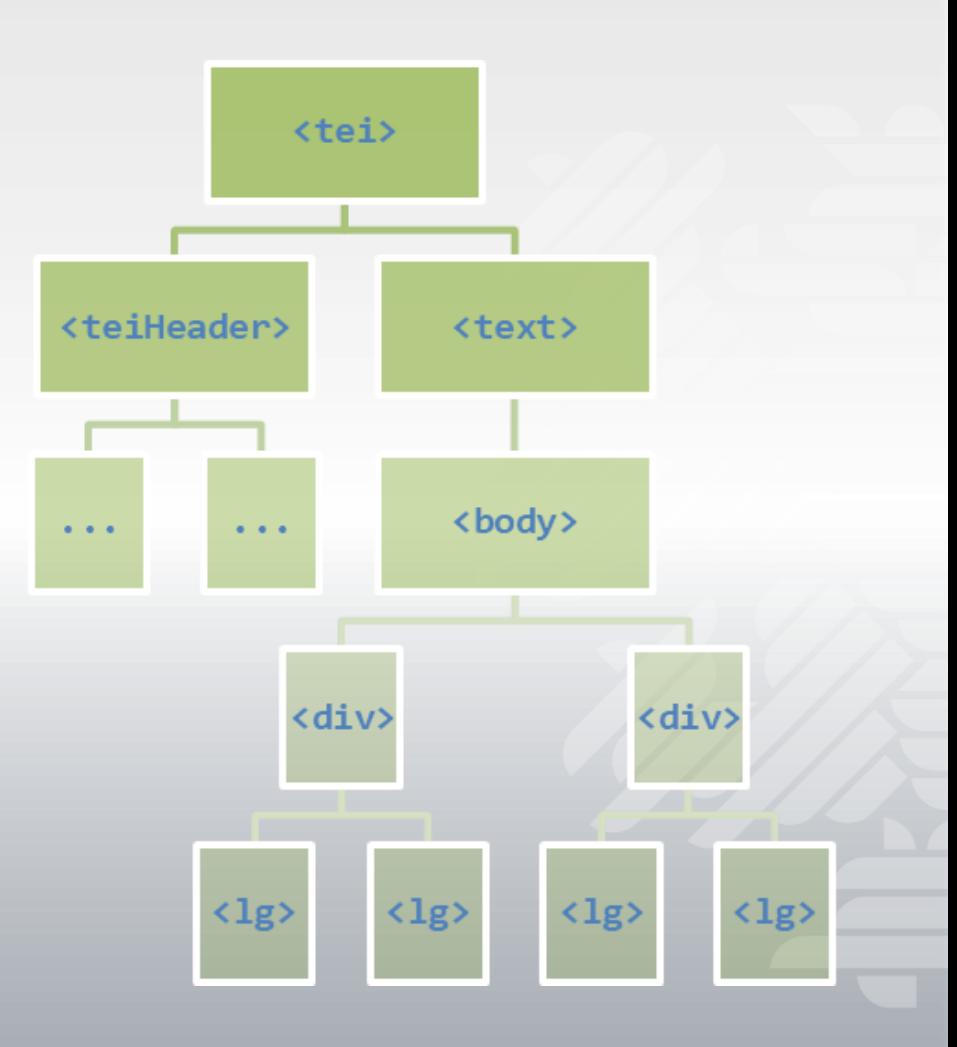

**XPath** Patrick Sahle

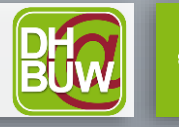

**BERGISCHE UNIVERSITÄT WUPPERTAL** 

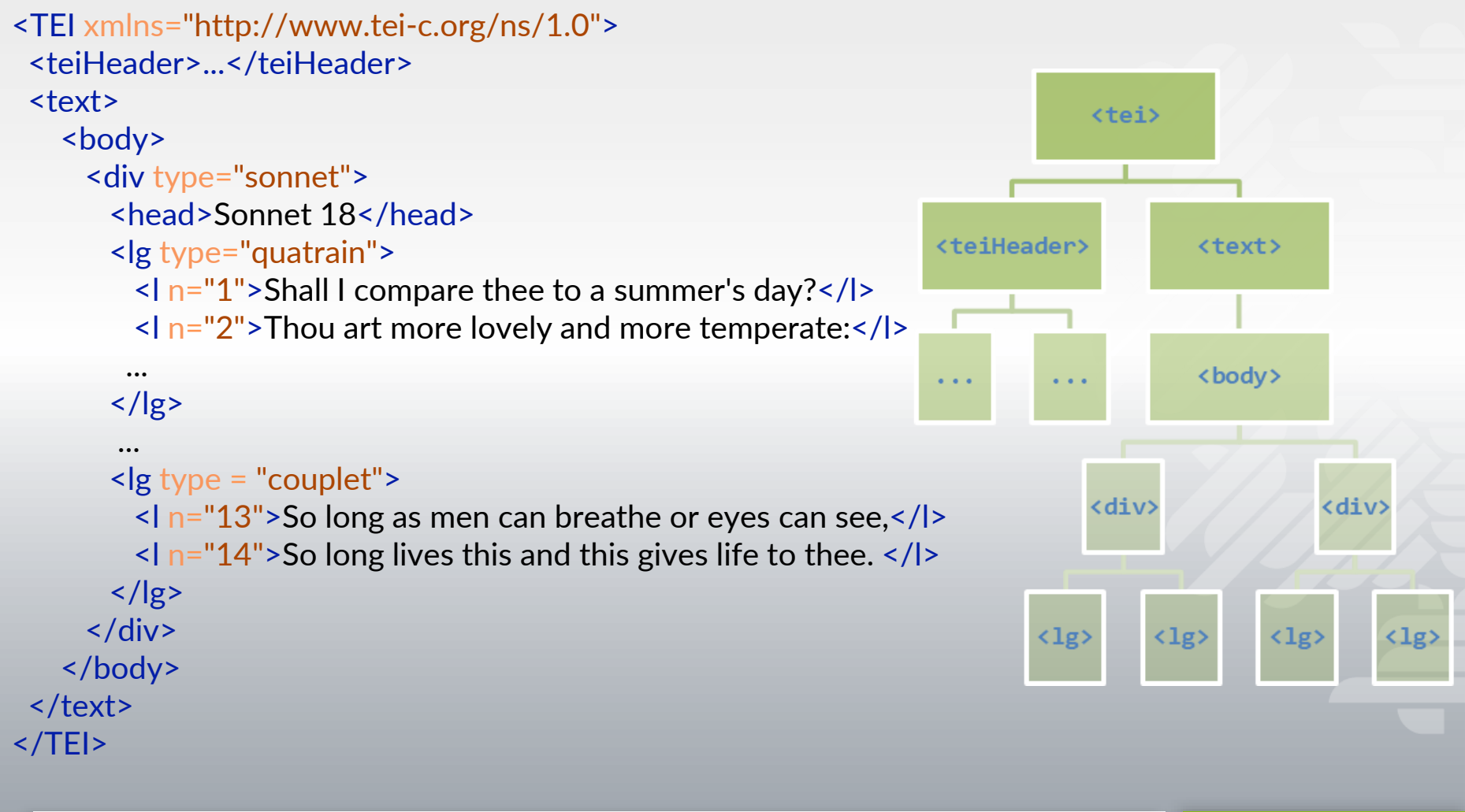

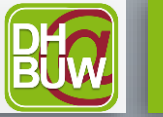

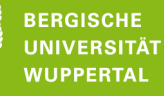

## Wichtige Begriffe (kennen Sie schon)

- Elemente / Attribute / Knoten
- Eltern Kinder
- Vorfahren Nachfahren
- Geschwister
- Wurzelknoten, Dokumentknoten

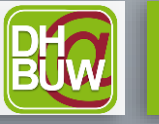

# Knoten? Es gibt (nur der Vollständigkeit halber) verschiedene Typen

- Dokumentknoten
- Wurzelknoten
- Elementknoten
- Attributknoten
- Textknoten
- Kommentarknoten

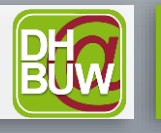

Lokalisierungsschritte "gehe von hier nach da"

Knotentests "bist Du der, den ich suche?"

Lokalisierungspfade [Schritt]/[Schritt]/[Schritt] /TEI/text/body/div

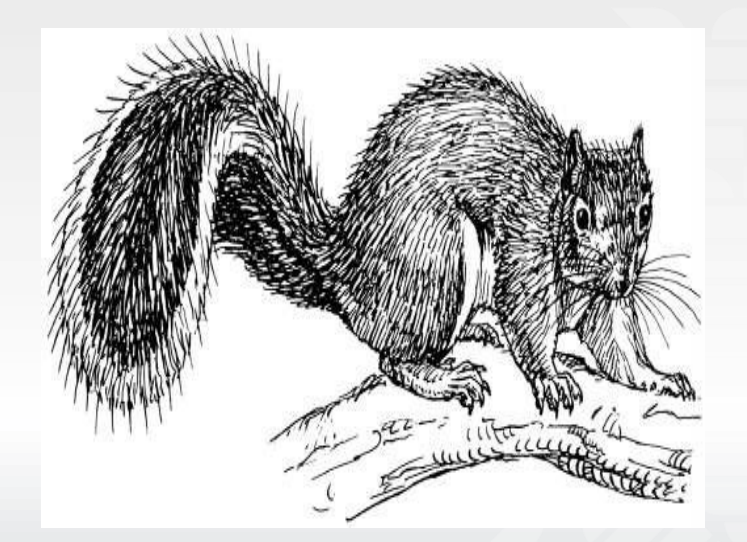

"Kontext" absolute Pfade (vom Dokument ausgehend) vs. relative Pfade (vom aktuellen Kontext ausgehend)

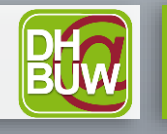

**BERGISCHE** UNIVERSITÄT

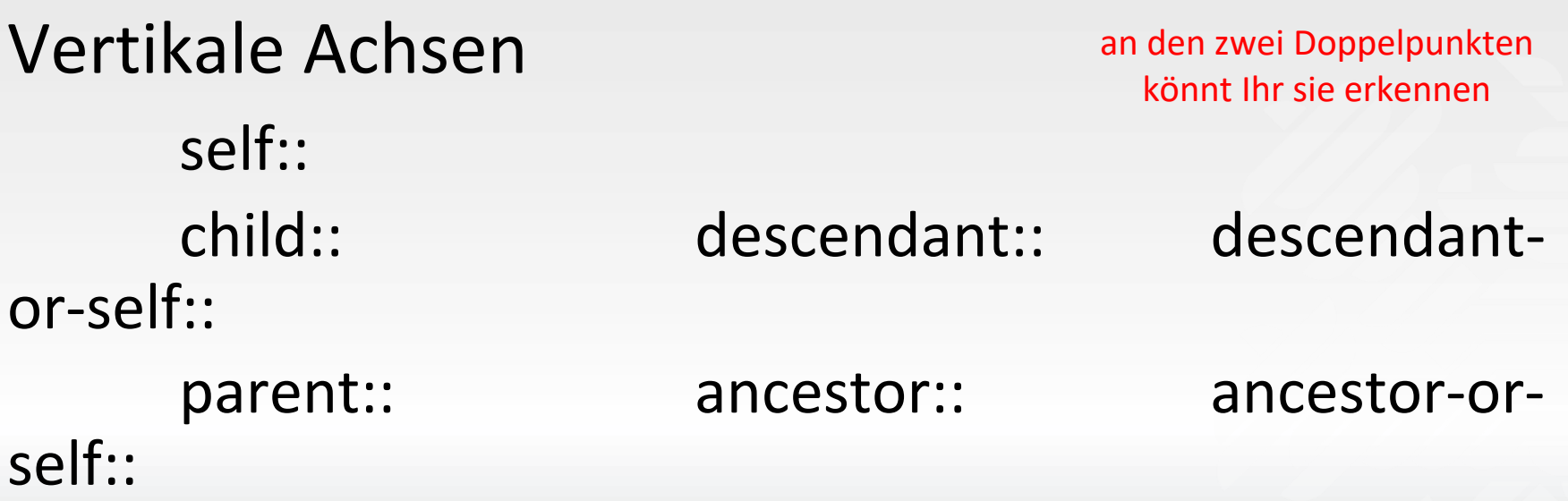

Horizontale Achsen following:: following-or-self:: following-sibling:: preceding:: preceding-or-self:: preceding-sibling::

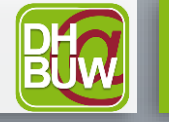

**BERGISCHE JNIVERSITÄT** 

# Bewegung im Baum: Achsen

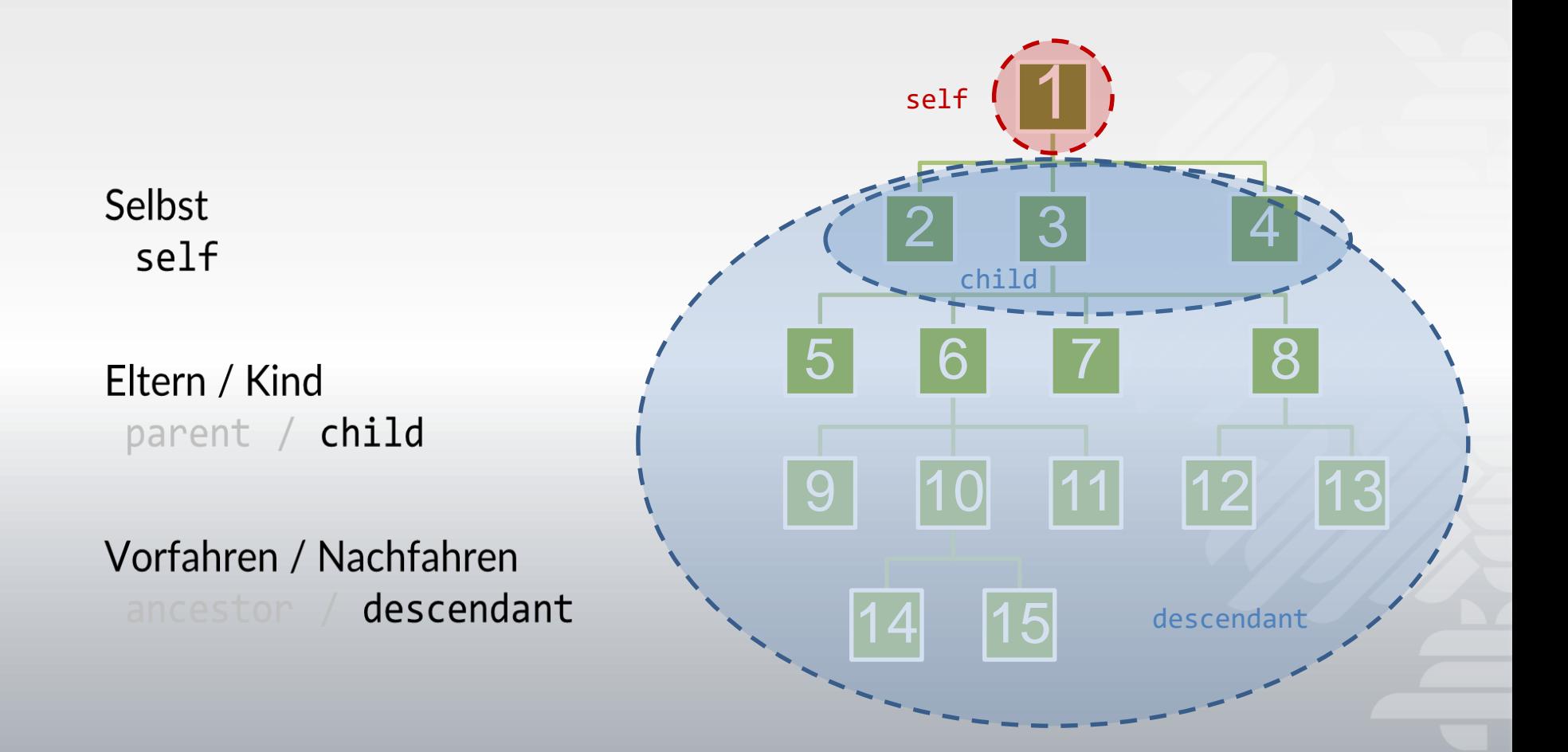

**XPath** Patrick Sahle

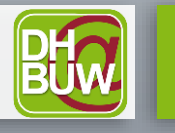

**BERGISCHE UNIVERSITÄT NUPPERTAL** 

#### Bewegung im Baum: Achsen

Selbst self Eltern / Kind parent / child Vorfahren / Nachfahren ancestor descendant **Geschwister** preceding-sibling following-sibling Sequenz statt Baum preceding following

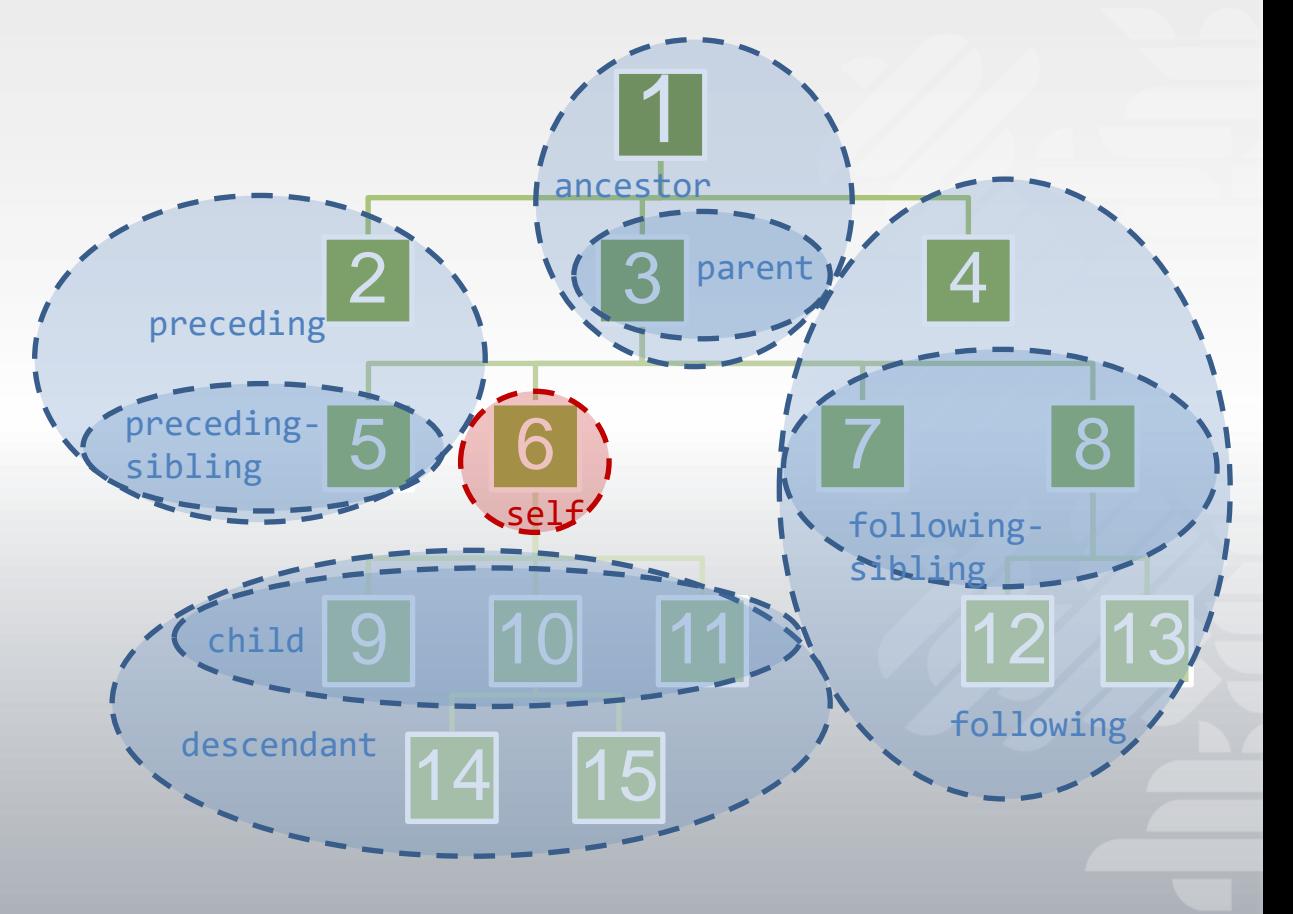

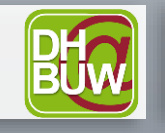

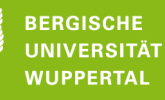

self:: . self::<br>child:: (nichts) Elementname parent:: .. descendant-or-self:: //Elementname attribute:: @Attributname

Knotentest, beliebiger Elementname \*

Beispiel: /TEI/text/body/div//person/@id

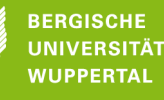

Lokalisierungsschritte Prinzip: Achse + Knotentest + **Prädikat** Syntax: achse::knotentest**[Prädikat]**

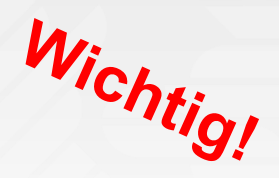

**Beispiel** Gib mir die Person 175 Gib mir die Person, die im Attribut "key" den Wert 175 hat

//body/descendant::rs[@key='P175'] //rs[@key='P175']

Was kommt zurück? Vier Elemente!

**XPath** Patrick Sahle

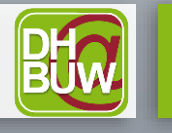

**BERGISCHE** 

- Verkettete Lokalisierungsschritte /…/…/
- Bedingungen, Prädikate [……]
- Klammern, Schachtelung (…(…))
- Mehrere Pfade
- **Operatoren**

and or  $| = | = < > + *$  div (etc.)

(XPath kann Logik und auch rechnen) (XPath kann auch for-Schleifen und for-let-return)

**Funktionen** 

*Funktionsname*(*Argument*, *Argument, …*)

• Syntax: 'Strings' in Anführungszeichen! Zahlen nicht!

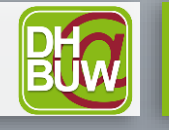

Wichtig! Der letzte bzw. äußerste Schritt bestimmt, **was** ein XPath-Ausdruck zurückgibt!

Pfade werden von vorne nach hinten abgearbeitet Klammern werden von innen nach außen aufgelöst

Beispiel //body/descendant::rs[@key='P175']

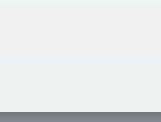

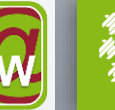

**BERGISCHE** 

# XPath-Ausdrücke ergeben Rückgaben verschiedenen Typs:

- Knoten (Knoten "mit alles")
- Knotenmengen (sets)
- Zahlen
- Strings (Zeichenketten)
- Wahrheitswerte / Boolean (true | false)
- Sequenzen (Listen von Dingen, flach)

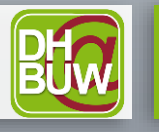

(… gut zu wissen …)

... wenn ein Element "angesteuert" wird, dann wird schon per default sein Textinhalt ausgegeben. Will man das explizit verlangen, kann man die Funktion text() verwenden.

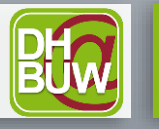

**BERGISCHE** 

# XPath-Ausdrücke können **Funktionen** enthalten

- Funktionen können mit ihrem Namen aufgerufen werden.
- Funktionen bestehen aus Ihrem Namen und runden Klammern: *funktion*()
- Manche Funktionen erwarten in der Klammer die Übergabe von "etwas ("Parameter", manche kann man weglassen (optional))
	- Das kann ein Knoten sein, ein Knotensatz, ein String, eine Zahl …
- Die Übergaben sind durch Kommata getrennt
	- *funktion*(*parameter*,*parameter*)
- Funktionen geben dann etwas zurück
	- das kann ein Wahrheitswert sein, eine Zahl, ein String, eine Sequenz …

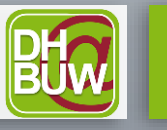

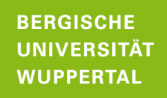

- Die Funktion **contains(string,string)**
	- prüft, ob ein Element oder String (das erste Argument) einen anderen String (das zweite Argument) enthält
	- liefert einen Wahrheitswert zurück
	- Auf Deutsch: Enthält der erste String den zweiten? Wahr oder falsch? True / False? In XPath-intern: true(), false()
- contains('Schnecke','ecke')
	- Deutsch: Enthält der String Schnecke den String ecke?
	- Rückgabe: true
- //forename[contains(.,'Patrick')]
	- Deutsch: Gibt es in meinem Baum ein Element forename, das den String Patrick enthält?
	- Rückgabe: Alle Elemente forename, für die das Prädikat "true" zurückgibt (Knotenset)

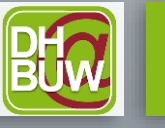

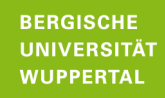

Zum Nachschlagen, zum Lernen, zur Inspiration

- Einfache Liste (bis XPath 2.0): [https://www.w3schools.com/xml/xsl\\_functions.asp](https://www.w3schools.com/xml/xsl_functions.asp)
- Vollständige Liste:<https://maxtoroq.github.io/xpath-ref/>
- Lange Liste (mit XPath 3.1): <https://www.altova.com/xpath-xquery-reference>
- Die autoritative Referenz: <https://www.w3.org/TR/xpath-functions-31/>
- Woher weiß ich, welche Funktionen es gibt?
	- 1. Man muss eine Funktionsliste gesehen haben, um zu wissen, was es alles gibt
	- 2. Zu meinem Problem wird es bestimmt eine Funktion geben, die suche ich dann …

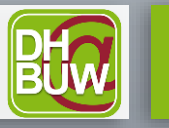

Gemeinsames Raten: Was tut es? Was gibt es zurück?

# **count(nodeset)**

- zählt etwas, erwartet eine Sequenz oder ein Knotenset
- liefert eine Zahl zurück

# **position()**

- gibt die Position eines Knotens an, liefert eine Zahl zurück
- Abgekürzte Syntax: *//person[position()=11]* == *//person[11]*

# **string-length(string)**

- zählt die Länge eines Strings (in Zeichen)
- liefert eine Zahl zurück

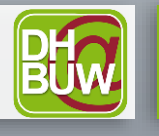

## Einige Funktionen II

### **starts-with(string, string)**

- prüft, ob ein String mit einem anderen String beginnt, liefert einen Wahrheitswert zurück
- Starts-with('Patrick','P')  $\rightarrow$  true

## **not(boolean)**

- dreht einen Wahrheitswert um, liefert einen Wahrheitswert
- not(1 > 2)  $\rightarrow$  true

#### **max(sequence of numbers) ähnlich: min(), sum(), avg()**

- ermittelt den maximalen Wert aus einer Reihe von Werte, liefert eine Zahl zurück
- max(//preis) → *eine Zahl*

#### **distinct-values(sequence of strings)**

- gibt eine Sequenz von (unterschiedlichen) Werten zurück
- distinct-values(//vorname)  $\rightarrow$  eine Sequenz unterschiedlicher Strings

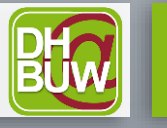

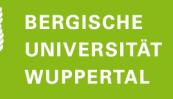

- substring(string, start, length)
- matches(string, pattern)  $\rightarrow$  reguläre Ausdrücke!
- tokenize(string, pattern)
- string()
- name()
- not(argument)
- number(string), string(number)
- doc(URI)

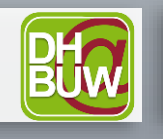

Nur der "Vollständigkeit" halber …

- concat(string, string, ...) Kurzschreibweise string || string
- translate(string1,string2,string3) Converts string1 by replacing the characters in string2 with the characters in string3
- → replace(\$eingabestring? \$reg-ex, \$ersatzstring?, \$flags?)
- sum(arg,arg,…)
- last()
- current-date()
- xs:date()

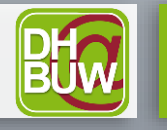

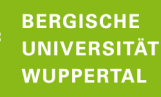

# Übungen

- 1. Legen Sie sich den Foliensatz bereit (zum nachschlagen)
- 2. Neuss\_Bd\_47.xml in oXygen öffnen
- 3. Ein Gefühl für die Daten entwickeln
- 4. Den XPath-Evaluator benutzen
- 5. Üben heißt Übersetzen (Deutsch-XPath / XPath-Deutsch) Man kann sich schrittweise an das Ergebnis herantasten! Man kann auch mit Pseudocode anfangen …
- 6. Man muss eine Idee haben, wie die logischen Schritte sind und welche Mittel (Pfade, Bedingungen, Funktionen) man einsetzen sollte. Die Tutor\*innen halten Tipps bereit! (Manche Aufgaben sind echt knifflig! Ggf. Überspringen.)
- 7. Was kann grundlegend schief gehen? Namesräume! Nicht wohlgeformt.
- 8. Fragen Sie bitte nach einem Tipp, wenn nötig!

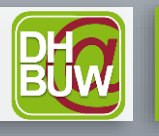

Wer ist der Herausgeber des Dokuments? /TEI/teiHeader/fileDesc/publicationStmt/publisher

Gib mir alle Datumsangaben in der Transkription zurück /TEI/text/body//date tut es auch //date (?)

Funny, aber es muss ja sein: Gib den String "Hallo Welt!" zurück string('Hallo Welt!') concat('Hallo ', 'Welt!")

Wie heißen die Unterbereiche der file description im TEI-Headers? //teiHeader/fileDesc/\*/node-name()

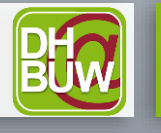

# Übungen

- Gib mir die einzelnen Seiten des Faksimiles (Knotenset als Rückgabe)
	- lo mir die ein<br>surface//
	- //surface<br>vie breit sind die Bilder der Seiten? (→ eine Menge an Zahlen)
		- //surface/graphic/@width
	- wie breit ist die erste Textregion in Faksimile 7?
		- //facsimile[@xml:id='facs\_7']//zone[@rendition='TextRegion'][1]/(@lrx @ulx)
	- Was ist der Klarname des Bearbeiters mit dem Kürzel JeCl
		- //respStmt/persName[@key='JeCl']
- Wer ist der 7. Bearbeiter in der Lister der Bearbeiter?
	- //respStmt/persName[7]
- (schwieriger) Wer ist der vorletzte Bearbeiter in der Liste (count, position(), rechnen)
- Ich will die Nachnamen der Bearbeiter für die spätere Anzeige in Großbuchstaben haben (Tipp: google, gpt)
- Gib mir die Sitzungen des Stadtrats. Wie viele sind es?
- Was sind die Tagesdaten der Sitzungen im Dezember?
- Wie viele Einträge haben die einzelnen Sitzungen? (Rückgabe: Zahlen)
- Welche Sitzung hat die meisten Einträge?
- Was ist die durchschnittliche Zahl an Einträgen pro Sitzung?
	- Wer sind die verschiedenen Bearbeiter in diesem Band?

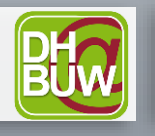

# Übungen

- welche Nachnamen im Personenverzeichnis gibt es, die auf …mann enden?
- tokenize: ich will die Bearbeiter\*innen in der Form "Nachname, Vorname" haben
	- //respStmt/persName/concat(tokenize(.,' ')[2],', ',tokenize(.,' ')[1])
	- Bastian: //respStmt/persName/string-join(reverse(tokenize(., ' ')), ', ')
- wie viel Prozent der Orte im Ortsregister sind wirklich Orte (Stadt)
- Wieviele Schulen finden sind im Register der Organisationen?
- count(//orgName[contains(lower-case(.), 'schule')])
- "Erft" dürfte meistens eine Ortsbezeichnung sein. Ist vielleicht irgendwo vergessen worden, Erft auszuzeichnen?
	- //\*[contains(string-join(./text()), 'Erft')][not(self::rs)]
- Bei manchen Personennamen werden Initialen aufgelöst (z.B. J P -> Johan Peter. Wieviele dieser Personen gibt es?
	- count(distinct-values(//rs[./expan and @type="person"]/@key))

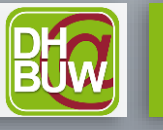

- Datumsangaben im Attribut: alles vollständig, sauber und unverdächtig? (verschiedene Strategien: string-length(), starts-with(.,'19'), kein Monat über 12?
- Wie lang sind die Pausen zwischen den Sitzungen? Was ist die längste Pause?

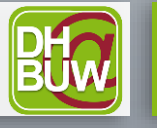

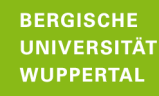

# Bergische Universität Wurde und der Staat Westerland und der Entstehenden und der Entstehenden und der Entstehe<br>Bergische Wuppertal Wuppertal Wuppertal der Entstehenden und der Entstehenden und der Entstehenden und der Ent Vielen Dank für Ihre Aufmerksamkeit!

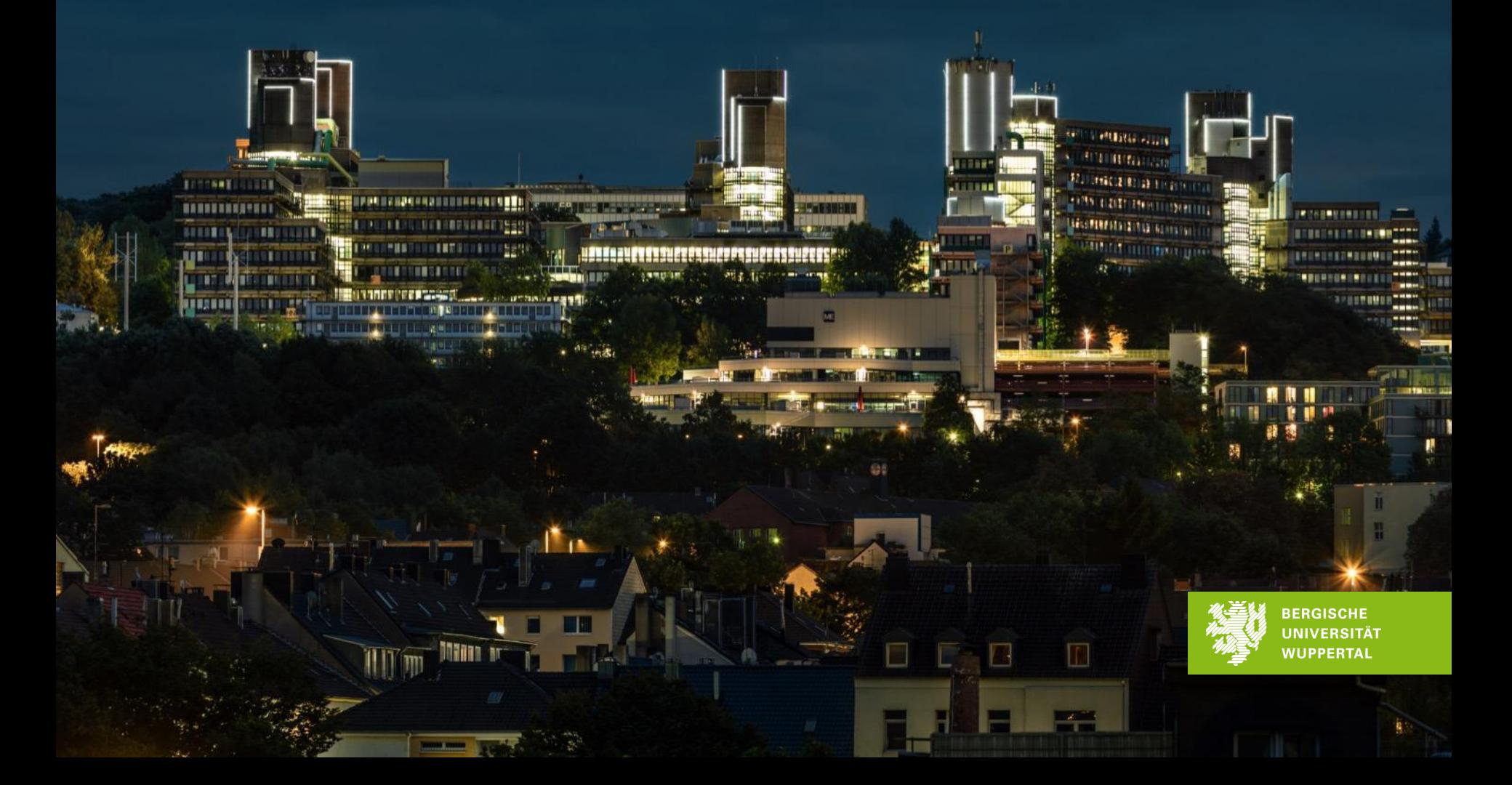

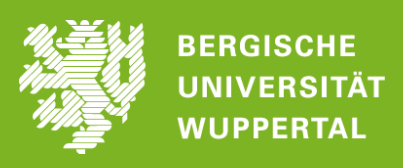